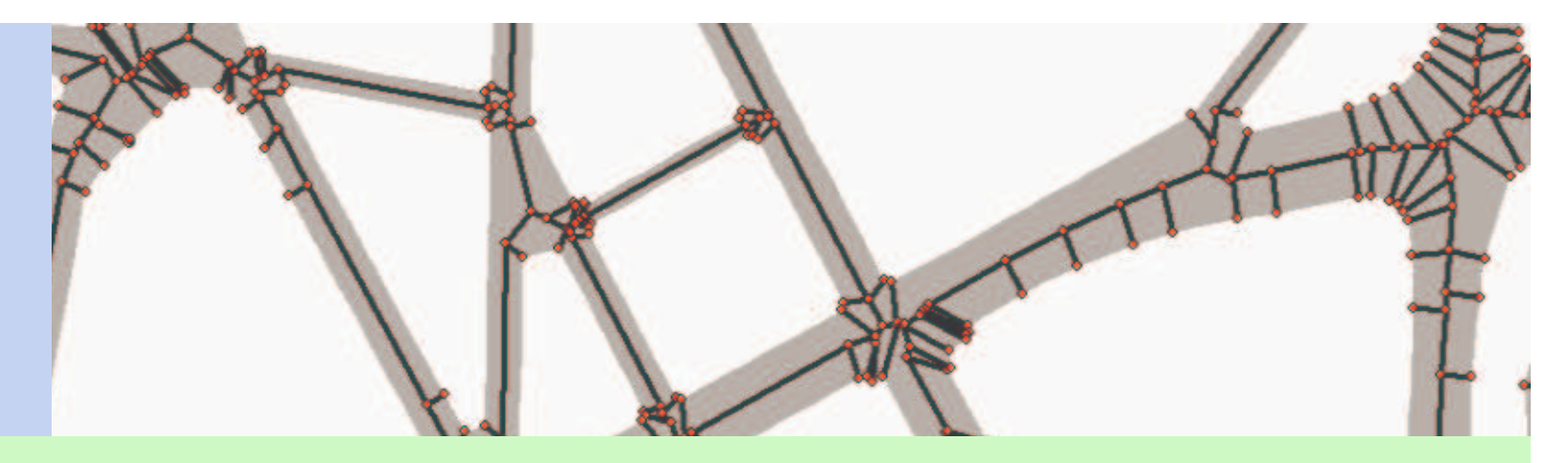

#### Using the Straight Skeleton for Generalisation in a Multiple Representation Environment

Jan-Henrik Haunert, Institute of Cartography and Geoinformation, **University of Hannover** 

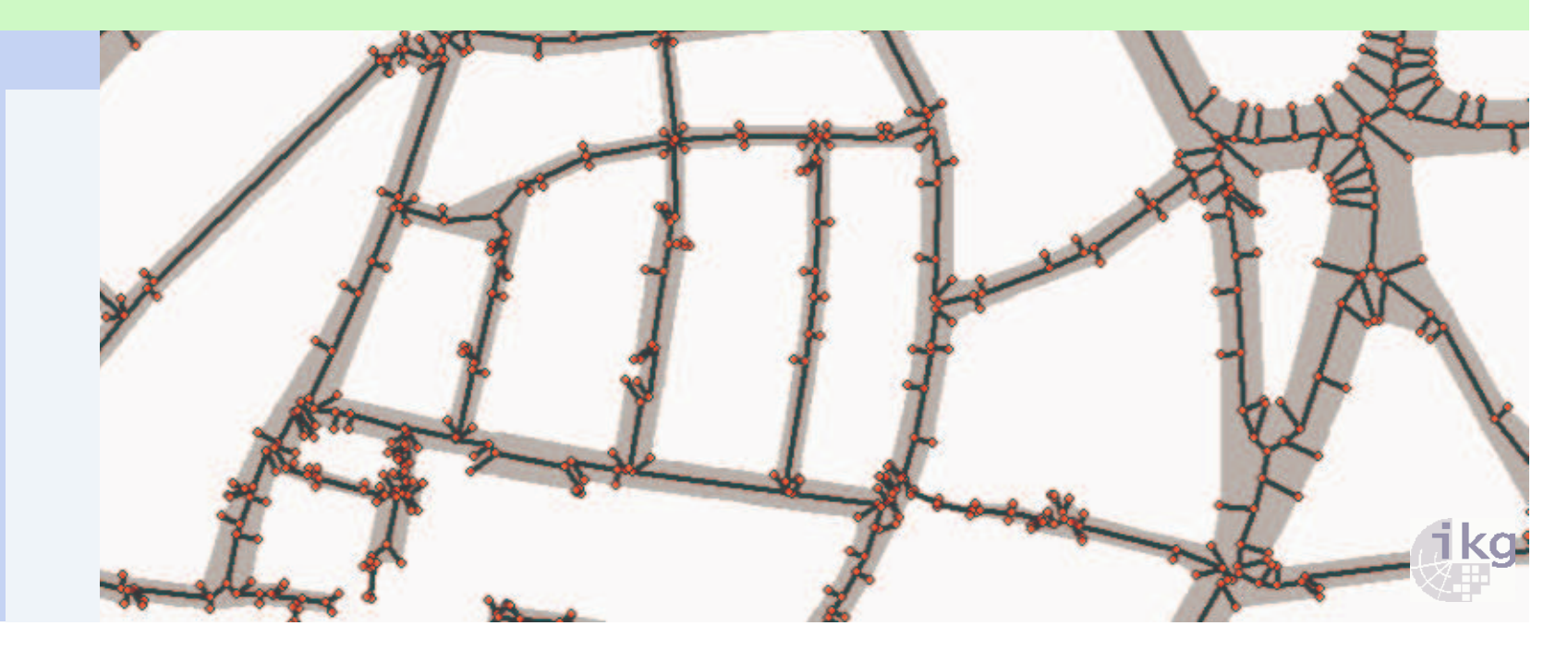

#### Using the Straight Skeleton for Generalisation in a Multiple Representation Environment

#### $\blacktriangleright$ **Outline**

- **Motivation**
- **Algorithm for Straight Skeleton**
- **Application to Generalisation**
- **Insertion of a new Feature**
- Future Work & Conclusion

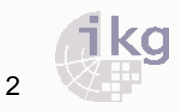

### **Motivation**

- $\blacktriangleright$  Comprehensive administration of different data sets
	- $\blacksquare$ Better support of complex analysis
	- $\Box$  . More efficient updating process
	- $\blacksquare$  MRDB approach:
		- • Correspondences are explicitly expressed as links and stored in a database
		- Example: German cadastral and topographical datasets•

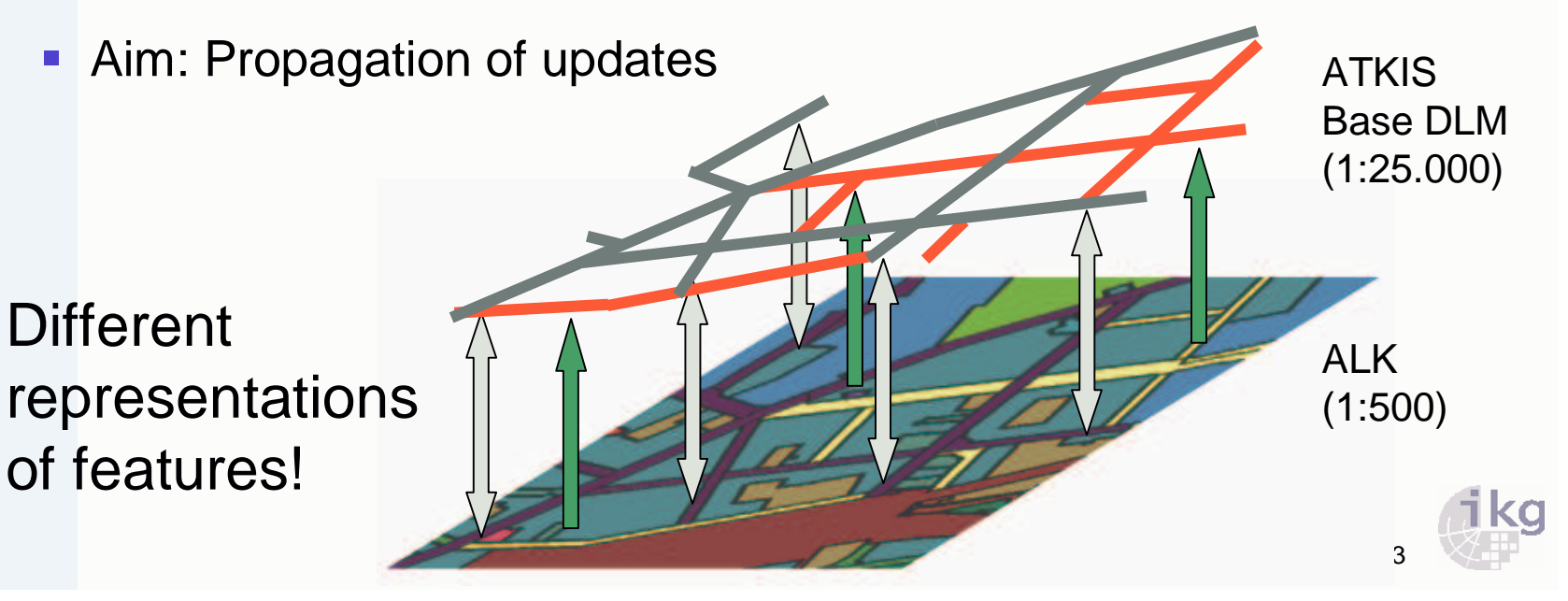

# **Motivation**

- $\blacktriangleright$  Approach for updating in MRDB:
	- $\overline{\phantom{a}}$ Insert feature to base level
	- $\mathcal{L}_{\mathcal{A}}$ Generate appropriate representation for target level

1. Generalisation task:

Need for algorithms that generate the proper representation.

 $\mathcal{L}_{\mathcal{A}}$ Insert new representation to target level

2. Integration task:

Conflation of new features with features in target dataset.

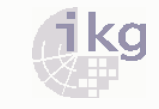

### Skeleton Algorithm

- $\blacktriangleright$  One possibility to gain a linear feature from an areal one:
	- **Straight Skeleton Raising roof on** ground plan of a house

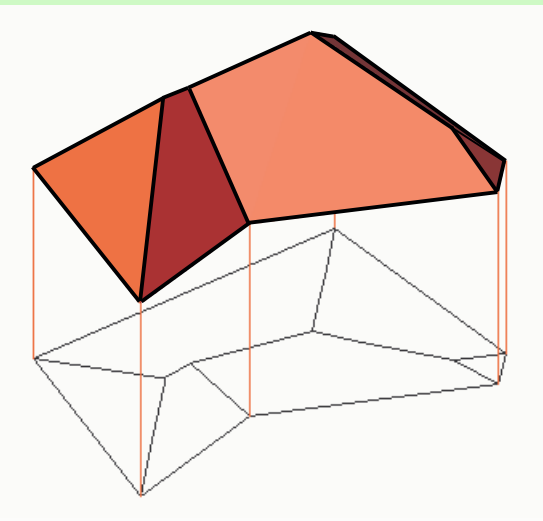

- $\blacktriangleright$  Construction by shrinking process:
	- **Construct bisectors in vertices of polygon**
	- $\overline{\phantom{a}}$  Parallel offset of polygon edges along bisectors until event happens
	- $\overline{\phantom{a}}$  Two types of events:
		- •Edge Event
		- •Split Event

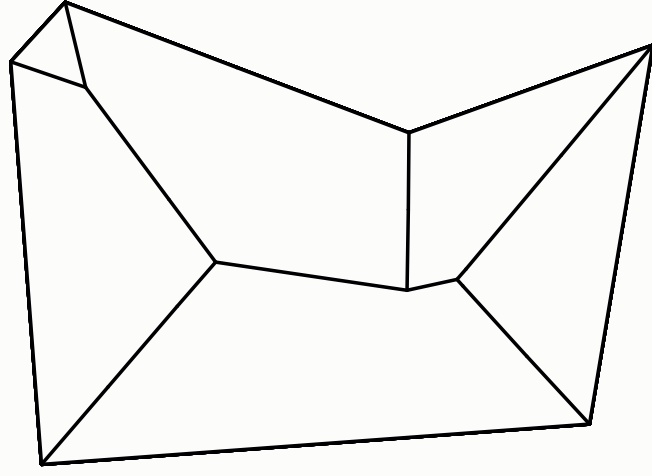

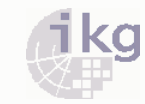

# **Skeletons**

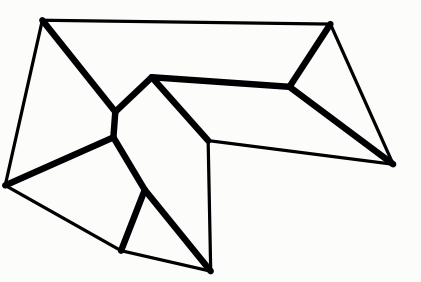

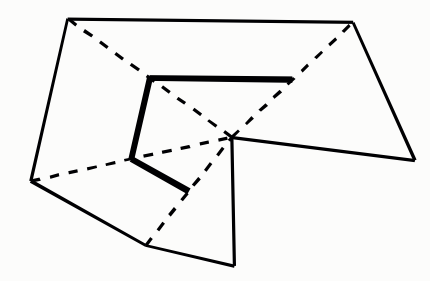

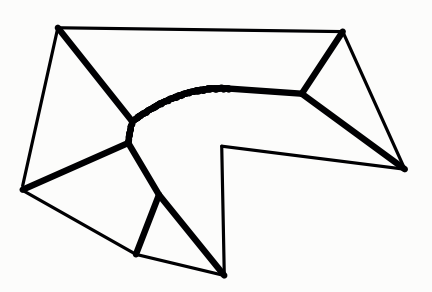

Straight Skeleton

n Constrained Delaunay Triangulation

**Exercise Medial Axis** 

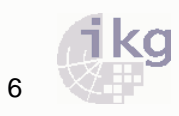

# Skeleton Algorithm

- $\blacktriangleright$ **Faster Algorithm:** (Eppstein & Erickson 1999)
	- $\blacksquare$ Generate ordered list of events
	- **Perform next event and maintain changes in list.**

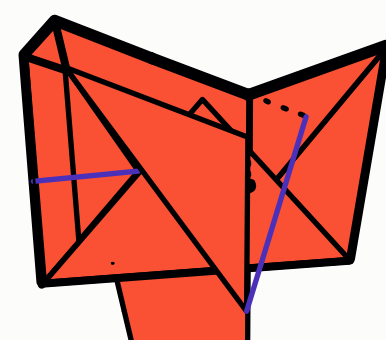

- $\mathbf{r}$ Perform next event:
	- Delet<mark>e adja</mark>cent events
	- Add n**èw e**vents
	- Insert s<mark>kel</mark>eton edges
- $\mathbf{E}^{\text{max}}$ Perform next event...

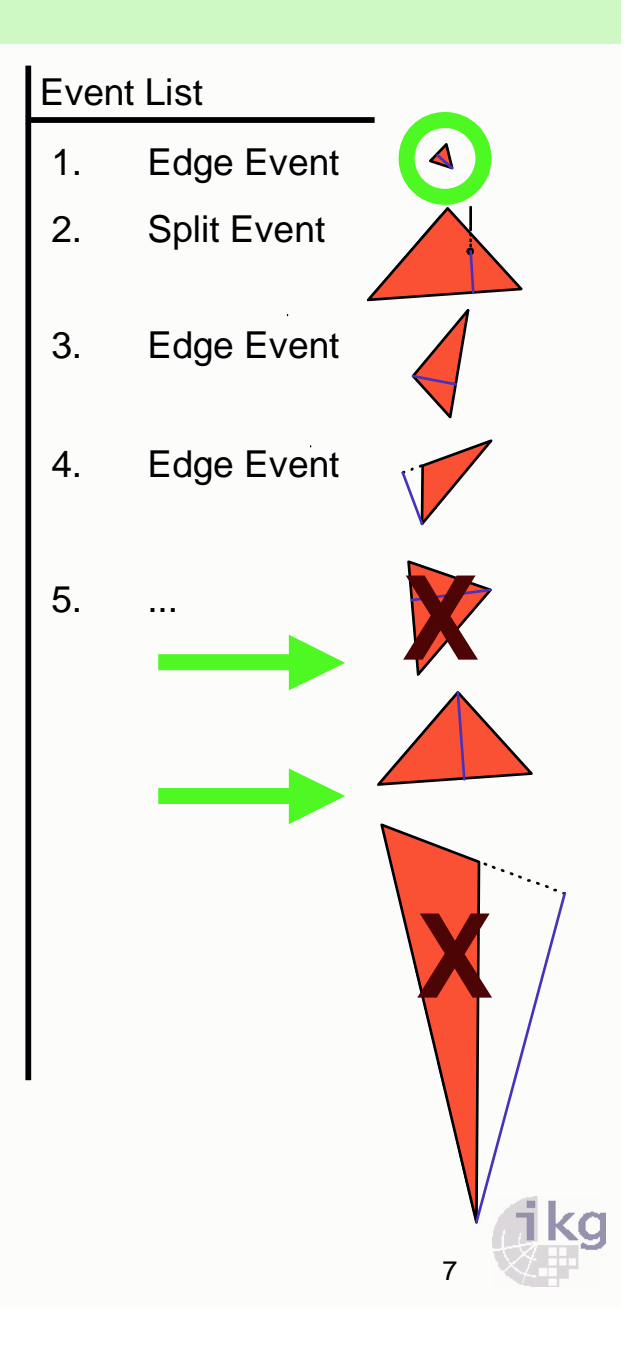

### Application to Generalisation

- **Diamonal Propensile Skeleton for Generalisation:** 
	- $\overline{\mathbb{Z}}$ Geometry type change from area to line

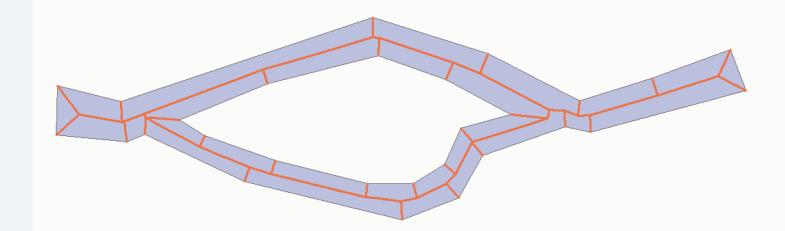

 $\mathcal{L}_{\mathcal{A}}$ Partial geometry type change

 $\overline{\mathbb{L}}$ Collapse of an area

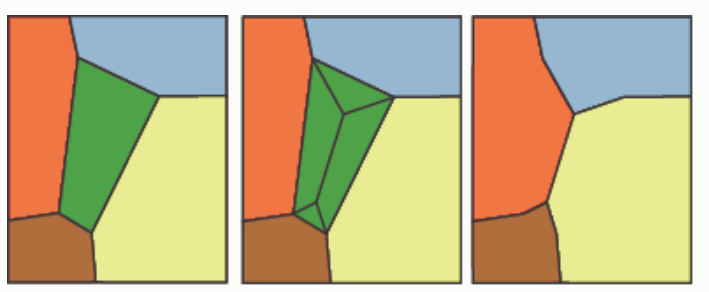

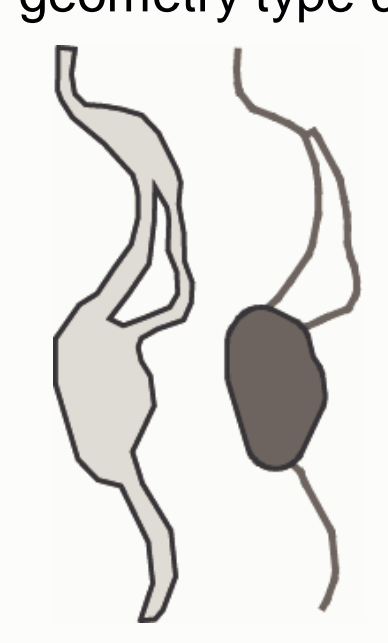

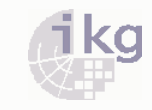

# Reconfiguration of junction areas

Construction of incircles in junctions of skeleton

> Two incircles, each containing the centerpoint of the other circle:

 $\rightarrow$ Merge to one junction.

Create new junctions by extrapolation of road axes and intersection.

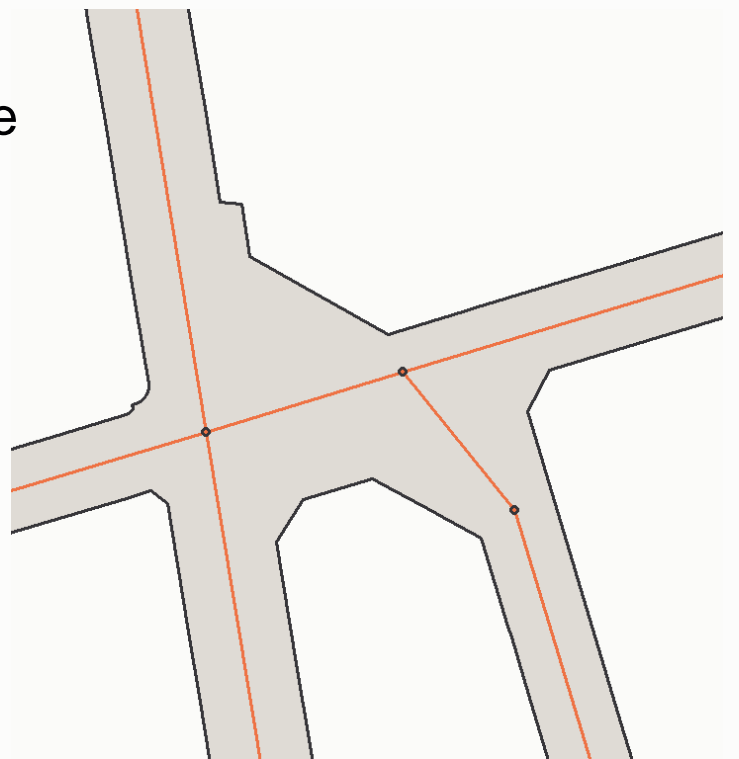

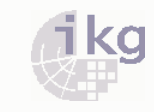

#### Application to Generalisation

**Example:** Extracted road axes from parcels (after rule based reconfiguration of skeleton)

> Derived from cadastral data

Reference from topographic dataset

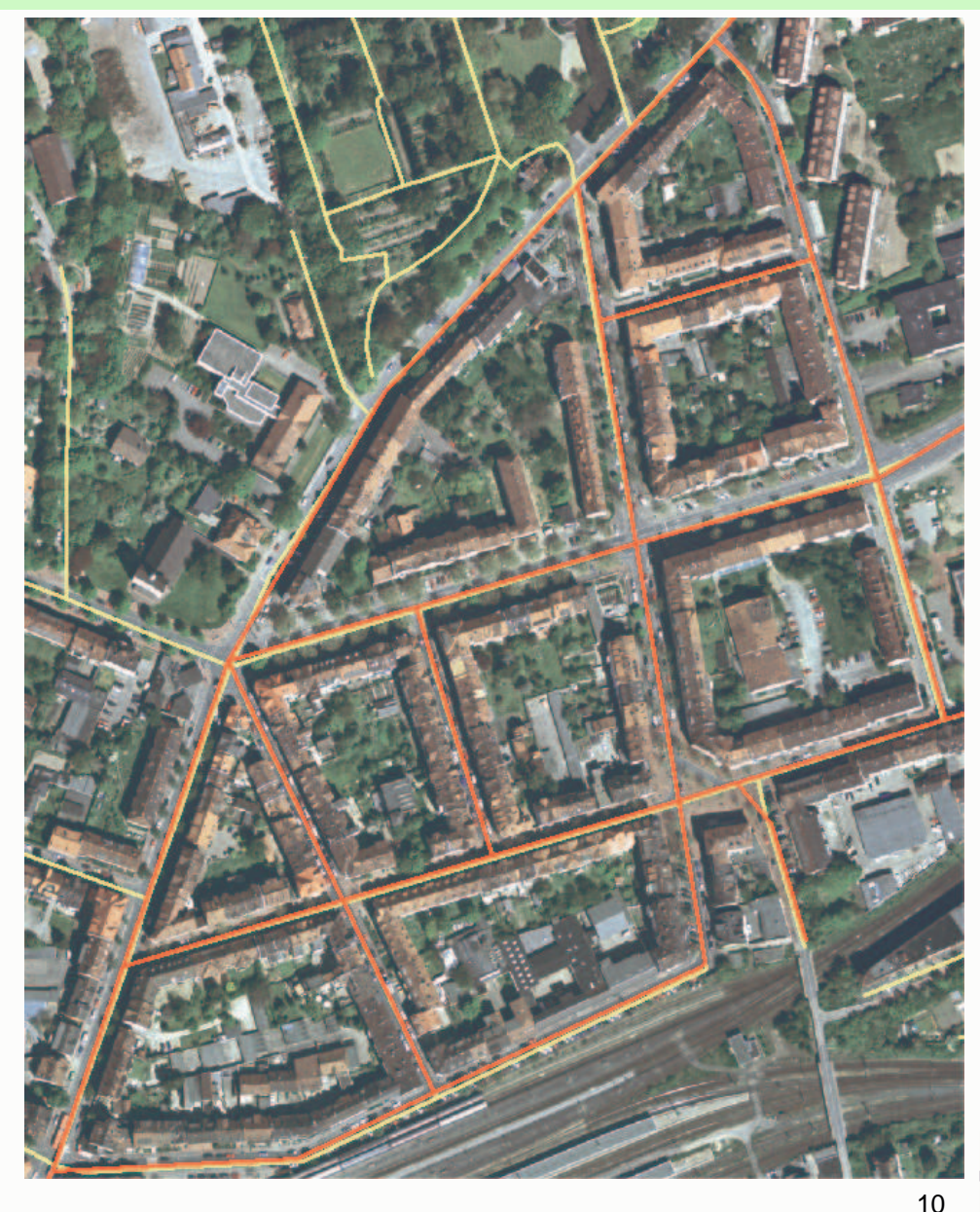

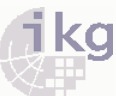

### Application to Generalisation

- $\blacktriangleright$  Modification of Algorithm:
	- $\Box$  Setting different inclinations to roof planes
	- To preserve topological relationship with adjacent features: Vertical plane

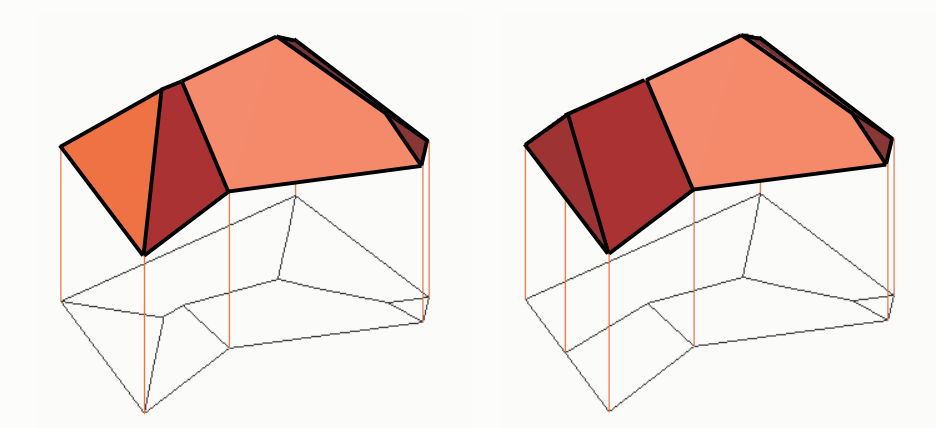

■ Example: Area collapse without change of outer borderline

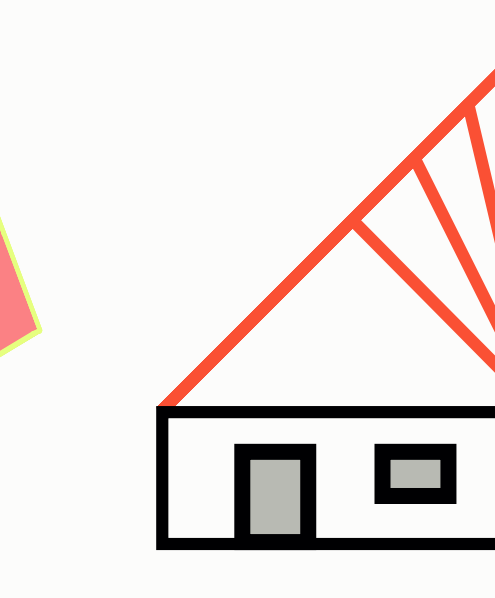

#### Insertion of a new Feature

- Integrating a new feature to the target dataset
	- Г Generalisation of new feature and other featuresthat need to be considered. Here: Enclosing Region
	- **Approach to Map Conflation problem:** When preserving links within generalisation, then counterpart features are known.
	- L Rubber-Sheeting Transformation via counterpart features
	- Г Transforming new features

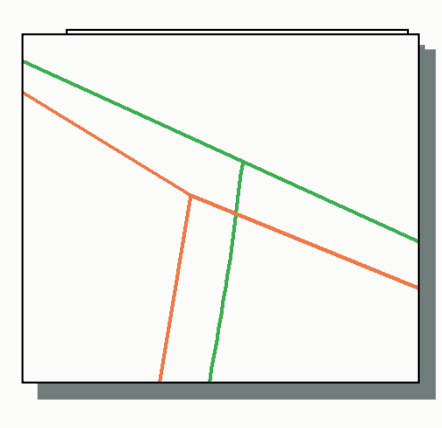

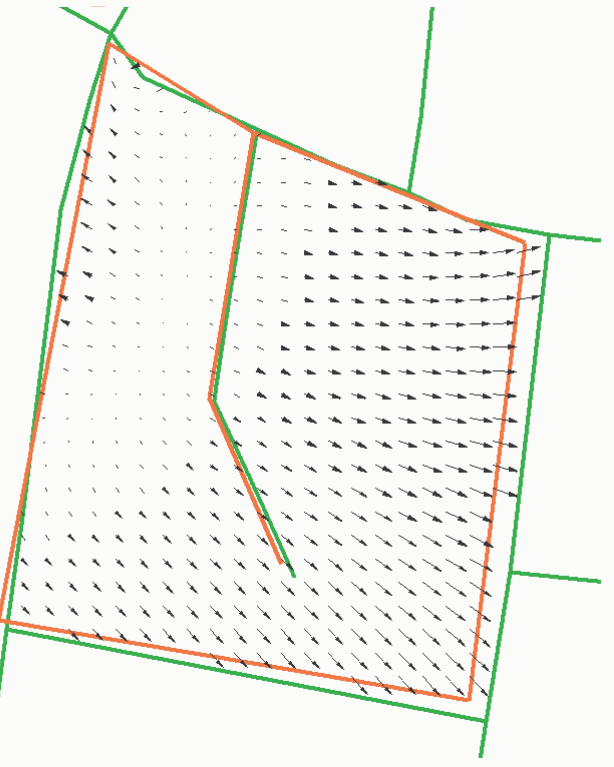

# $\epsilon$ op $\epsilon$ elegical erre $\epsilon$ i

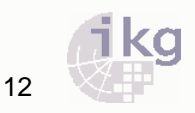

# Conclusion & Future Work

- Approach for Propagation of Updates:
	- **Generalisation and Integration as two different processes**
	- Straight skeleton is used for Geometry type change and **Collapse**

 $\blacktriangleright$ Future Work:

- **Service Service** Which feature needs to be collapsed?
- **The geometry type of which feature needs to be changed?**
- With which settings does the algorithm need to be applied?**STATE OF STATE OF STATE OF STATE OF STATE OF STATE OF STATE OF STATE OF STATE OF STATE OF STATE OF STATE OF S**
- Which impact does this have on other features?

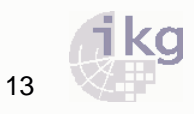

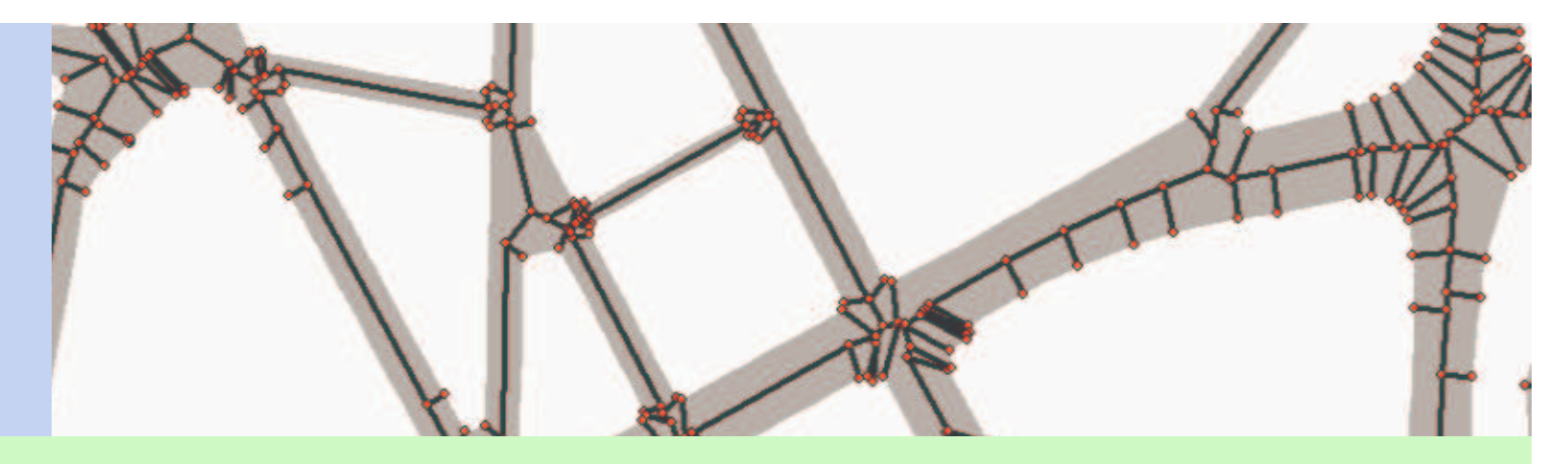

#### Using the Straight Skeleton for Generalisation in a Multiple Representation Environment

Jan-Henrik Haunert, Institute of Cartography and Geoinformation, **University of Hannover** 

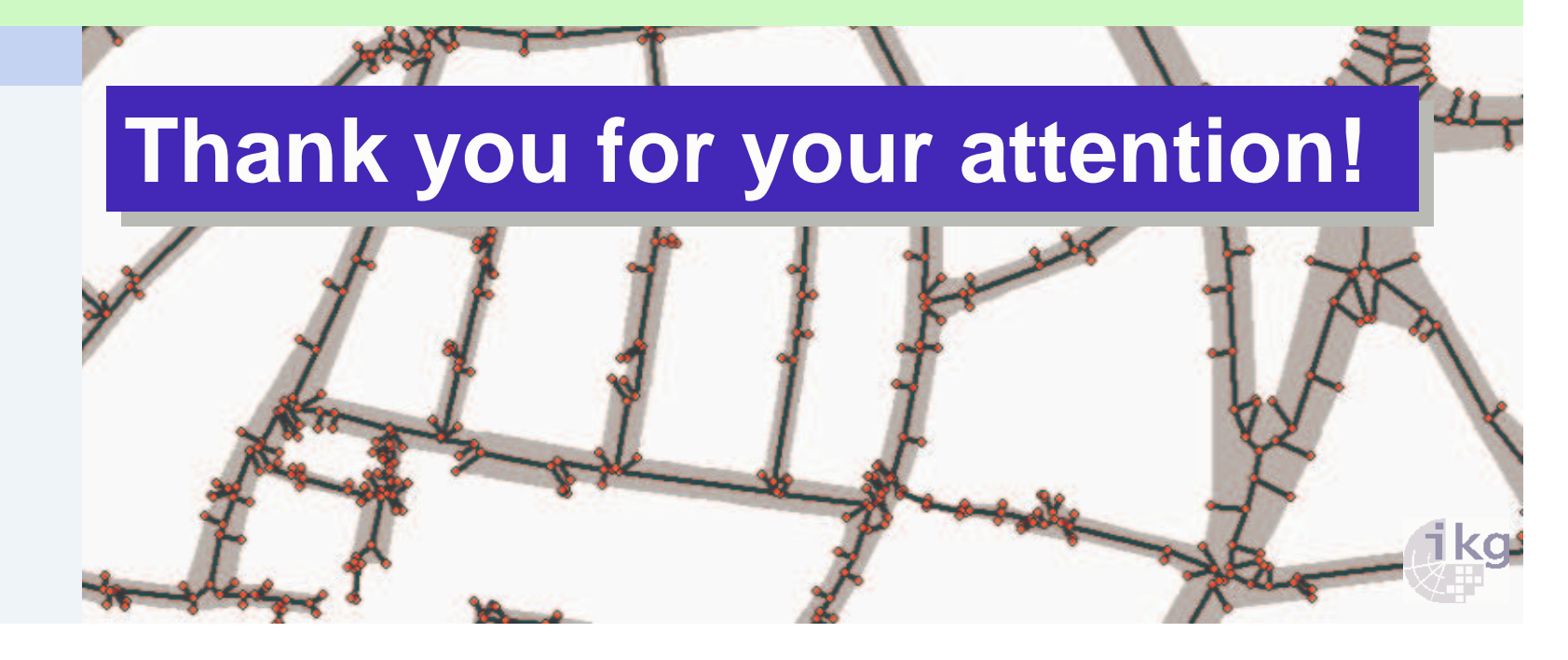